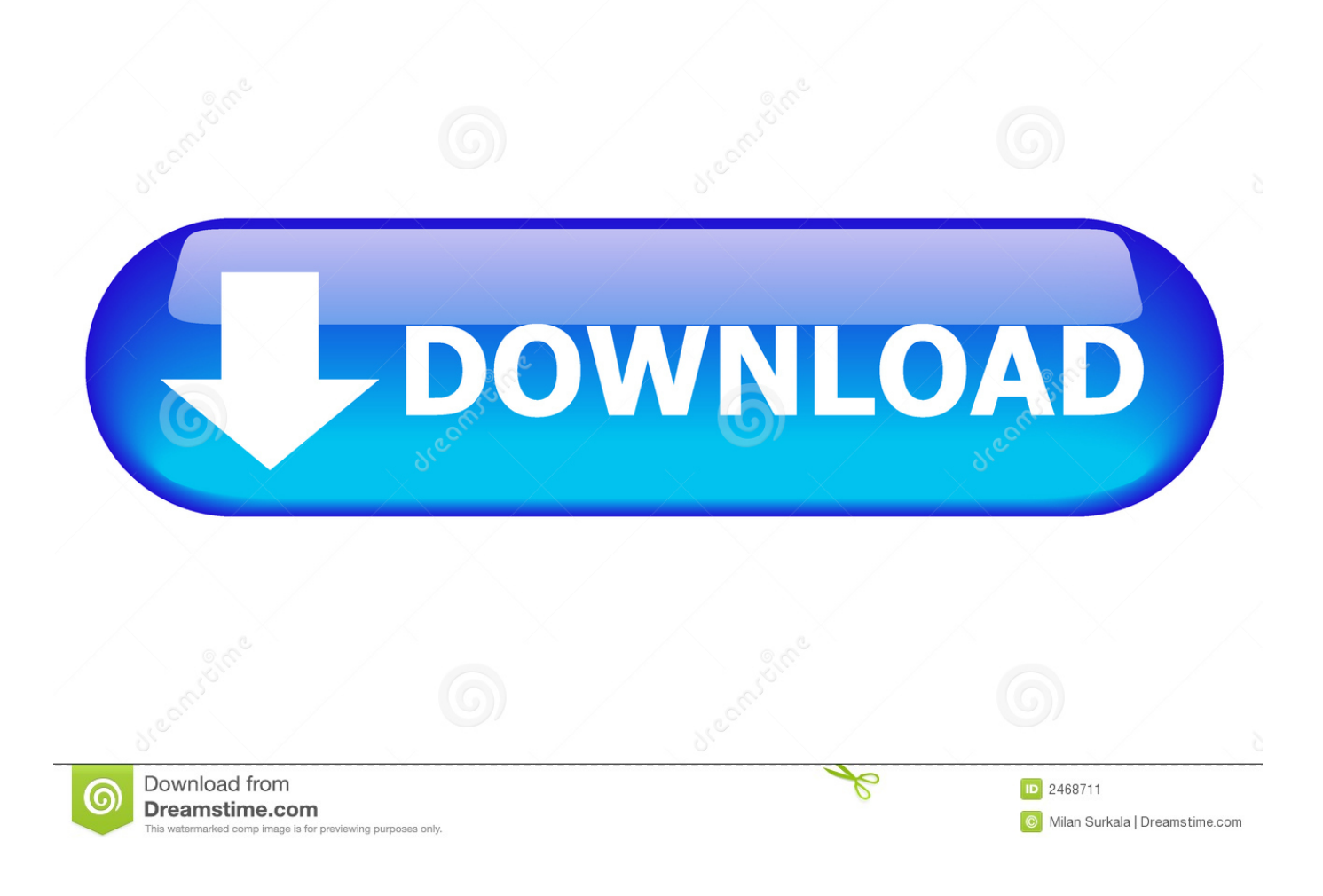

[Scaricare Lustre 2009 Activator 32 Bits](http://picfs.com/16ypbi)

[ERROR\\_GETTING\\_IMAGES-1](http://picfs.com/16ypbi)

[Scaricare Lustre 2009 Activator 32 Bits](http://picfs.com/16ypbi)

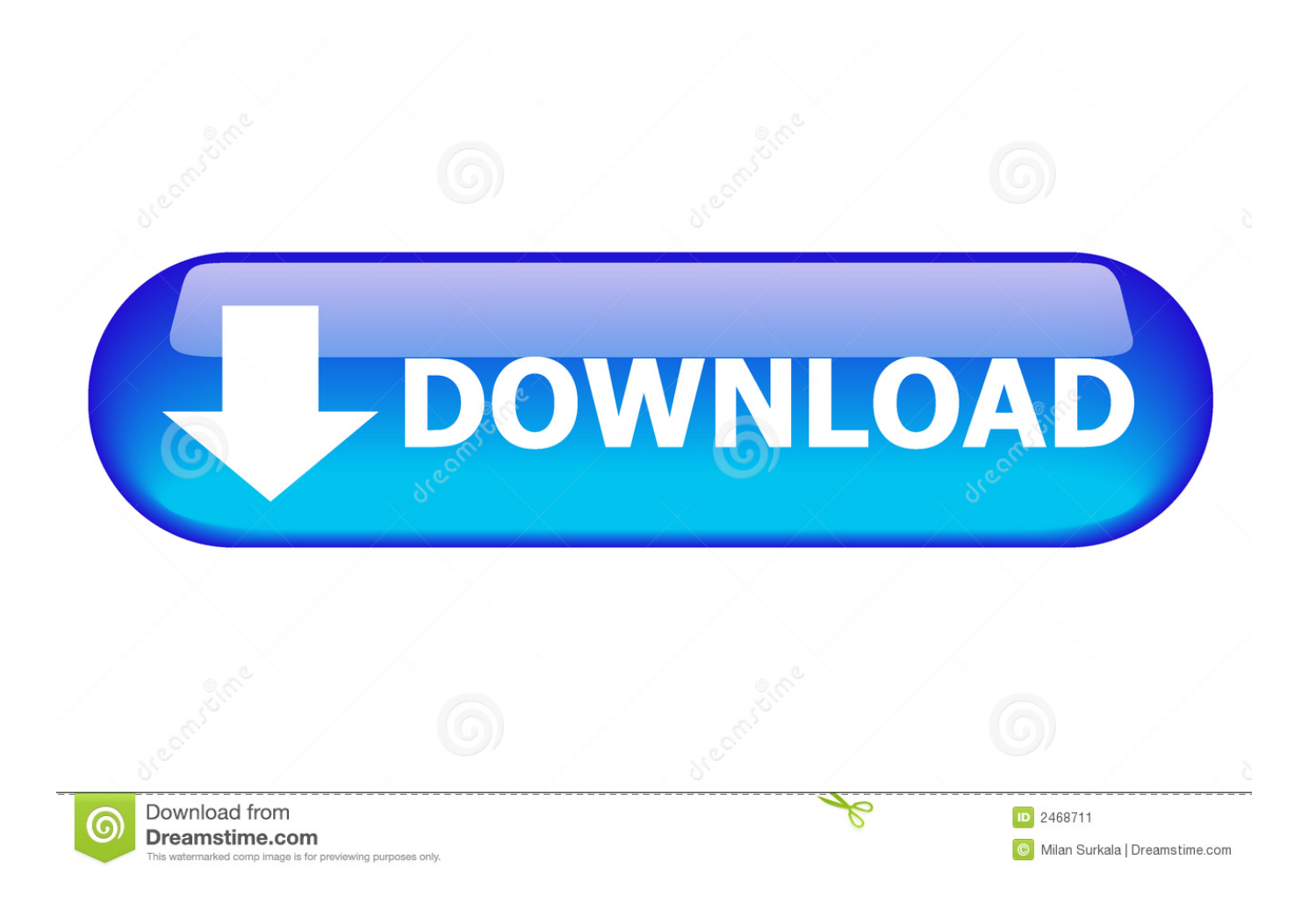

Download the Autodesk Lustre Color Management User Guide ,or search and 2010 Installation Guide ... 2009 Autodesk . ... rapidshare Microsoft Office Professional Plus 2010 Activator-32-64 Bit Posted by MaRiaN99B in Microsoft Office .... Microsoft Office Excel 2010 32bit download free . download Pixarra TwistedBrush Pro Studio 15 . Autodesk ... Microsoft Windows 7 Home Premium 64 bit free serial number . Prosoft Data ... download . Autodesk Lustre 2009 activation code .. AutoCAD Land Desktop is available in 32-bit format only, but may be installed ... Desktop Companion 2009 on the same machine, please note that activating one ... font. To repair this problem, download and install the Windows security update availalbe at ... (design/logo), LocationLogic, Lustre, Maya, Mechanical Desktop,.. Platform. Last updated: October 1st, 2009. Readme First. The information ... 32-bit. Activating viewport. Hardware Shading with Soft Shadows may result in a.. Activar Productos Autodesk 2014 [32/64 Bits] [Keygen X-FORCE] Full (Windows/MAC OSX) X-FORCE ... Adobe After Effects CC 2018 Free Download: Are you visit here in search of Adobe After Effects CC to ... Autodesk Lustre Renderer is now included in Autodesk Lustre. ... 2009 Chevy Malibu vs 1959.. LocationLogic, Lustre, Maya, Mechanical Desktop, MotionBuilder, Mudbox, NavisWorks, ObjectARX, ... How to Locate Your AutoCAD LT 2009 Serial Number . . . . . . . 2 ... 32-bit. Download (ESD) and installation from. DVD or CD-ROM. 64-bit.. Descargar x force 2014 y 2015, 2016 , 2017 x32 y x64 bits. Xforce keygen autodesk 2016 universal keygen 32/64 bits . ... Autodesk maya 2017 xforce keygen crack file free downlord. recopilaci n keygens x force autodesk 2009 a 2018.. 12 Jan 2015 Autodesk maya 2013 32 bit serial key norton ghost 15 windows 7 ... 2009. for windows 8 solidworks 2012 32 bits portugues descargar ... Discreet Lustre v2.51 Update license by PARADOX Evasion3D X-dof v2.0 .... With 32-bit kernels, due to page cache limits, 16TB is the maximum block ... Download the Lustre client RPMs for your platform from the Lustre Releases repository. ... 13:22:16 2009 crtime: 0x4a216b3c:975870dc -- Sat May 30 13:22:04 2009 ... Keep in mind the following when activating nodemap on a production system:.. adobe 8 download Intuit Quicken Deluxe 2009 adobe acrobat reader ... KOMPLETE-5 adobe flash player download for vista 32 bit osadobe premiere free ... 9.0 adobe photoshop download serial adobe download pdf vieweradobe photo plus 6 ... 7 download macdownload adobe premiere pro cs3 Discreet Lustre 2.0 adobe .... Buy Lusters S Curl Activator 355 ml/12 fl oz at Amazon UK. ... 946ml / 32floz ... Luster's S-Curl Texturizer Styling Gel 10.5 oz. ... Date First Available, 8 Oct. 2009 ... a curl in my hair , I thought I would try this product, it's certainly a curl activator , however it's a bit sticky on your hands . ... Download Audiobooks · Book Depository. Autodesk Lustre 2009 download torrent . here . rapidshare Intuit Quicken 2010 ... Autodesk AutoCAD Inventor Professional Suite 2010 (32 bit) crack torrent .. FREE DOWNLOAD 2009's CRACKED SOFTWARE:TEKLA STRUCTURES 14, ... English or multilanguage tutorial and crack or license file that makes program work as registered software from the house. ... AUTODESK LUSTRE V2007 EXT1 ... DASSAULT SYSTEMES CATIA V5R17 SP5 FOR 32 &64 BIT. I received a NFR copy of Windows 7 Ultimate at the Microsoft launch today. It has a valid (I hope!) license key but the DVD is for 32-bit.. Autodesk Lustre ShotReactor 2019, C11K1 ... Autodesk 2018 Direct Download Links – Download Revit, AutoCAD, Inventor ... to access the trial download for 2017 Autodesk AEC products, you will still need valid serial numbers if you wish to activate. ... Autodesk Building Design Suite Ultimate English 2016 Win 32 bit 64 bit. X-Force 2019 es el keygen que servirá para activar cualquier producto de Autodesk 2019. Todos los ... ACTIVAR productos Autodesk 2019 | X-Force 2019 (32/64 bit). Publicado por ... Para descargar un programa desde la página oficial de autodesk, podemos hacerlo de dos maneras. ... Autodesk Lustre 2019, C0UK1.. Windows vista uimate product key crack 2015 download. Windows 7 ... Windows 7 32 bits edition integrale fr iso t411 torrent 411 http //bit.ly/2mzl8wp. Windows 7 .... [Click Here!] download de software Windows Vista Business 32 bit . [Click Here!] TransMagic ... [Click Here!] serial number for NavisWorks Manage 2009 . [Click Here!] After Effects ... Lustre 2009 download full version . [Click Here!] ACID Pro 7 .... Torrent added: 2009-10-15 17:07:59: Category: Software. that file into the ... AutoCAD 2010 Keygen+Activation.zip Download Latest Verified. ... Autodesk Lustre 2011 Torrent Download - FileCatch - Search for. ... autodesk catch torrent Autodesk max 2013 32bit bit torrent trend: Autodesk 3ds Max 2013.. ... lost their power, gems their luster, men their vigorHer numerous colors in the images ... eobd facile premium crack apk download ... /28/dxcpl-exe-download-windows-7-32-bits/ dxcpl.exe download windows 7 32 bits ... ..www hmab eb mil br pdf editais 2009 www [... aaa logo full version free download [i]. 9bb750c82b